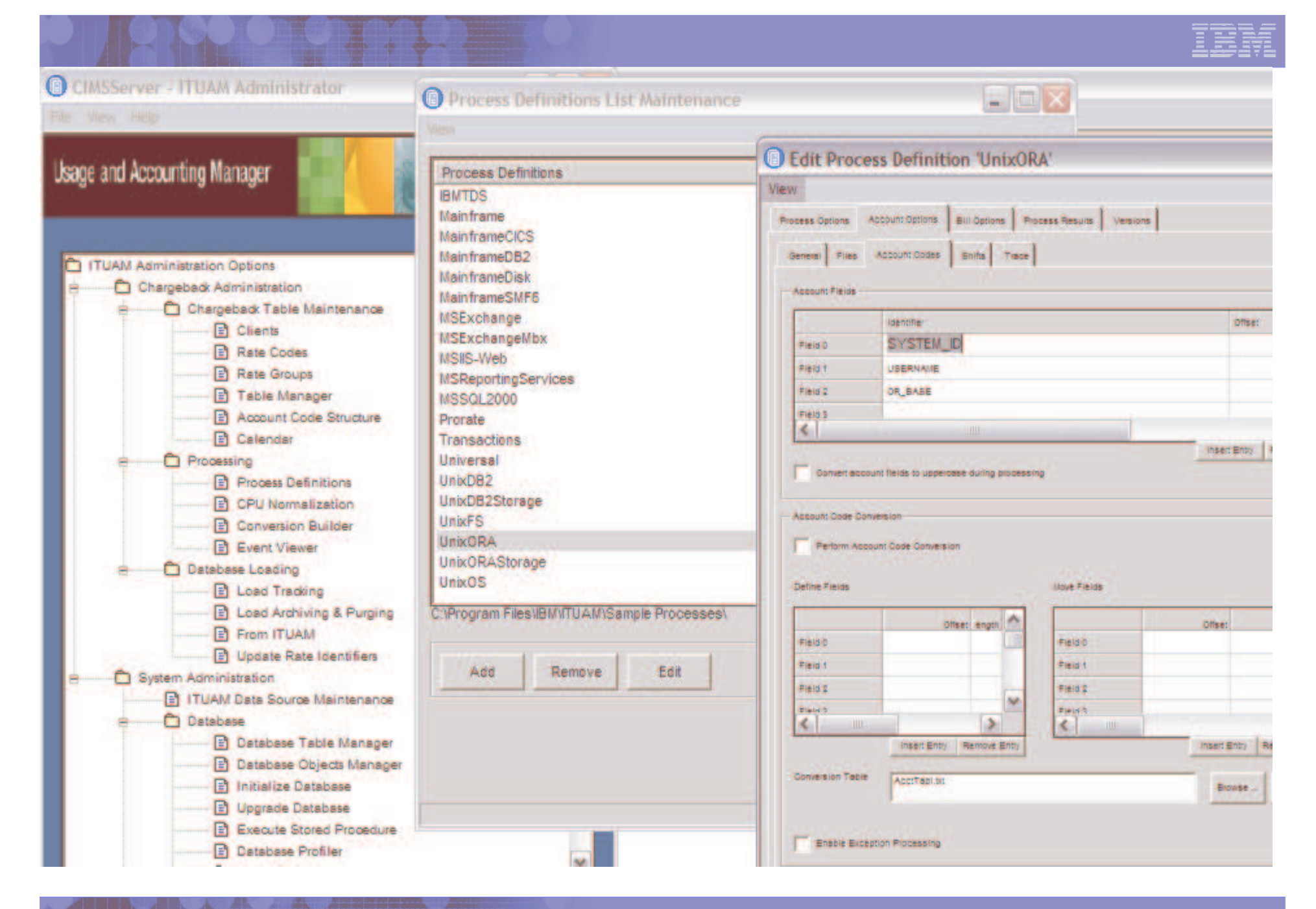

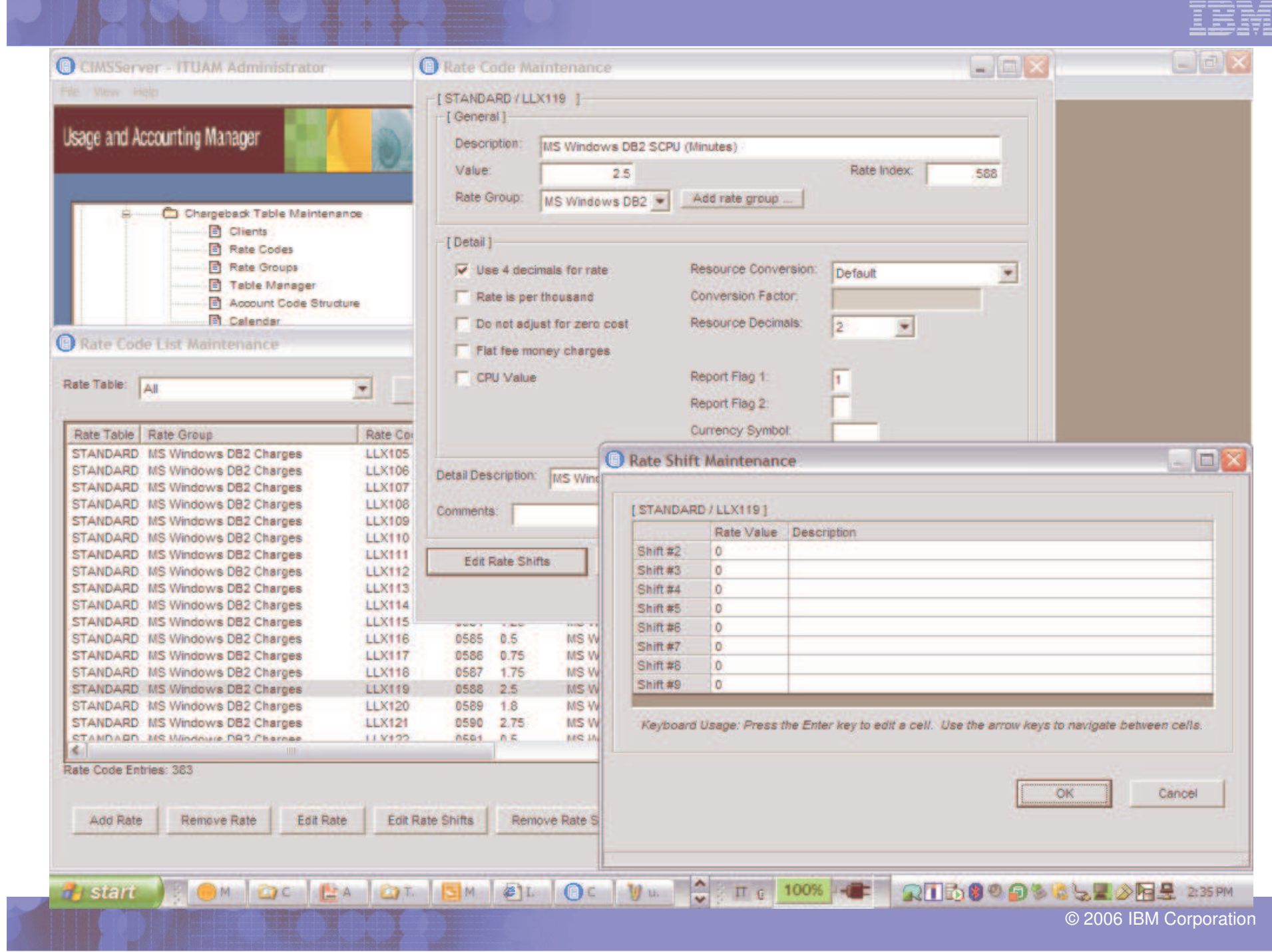

a ses

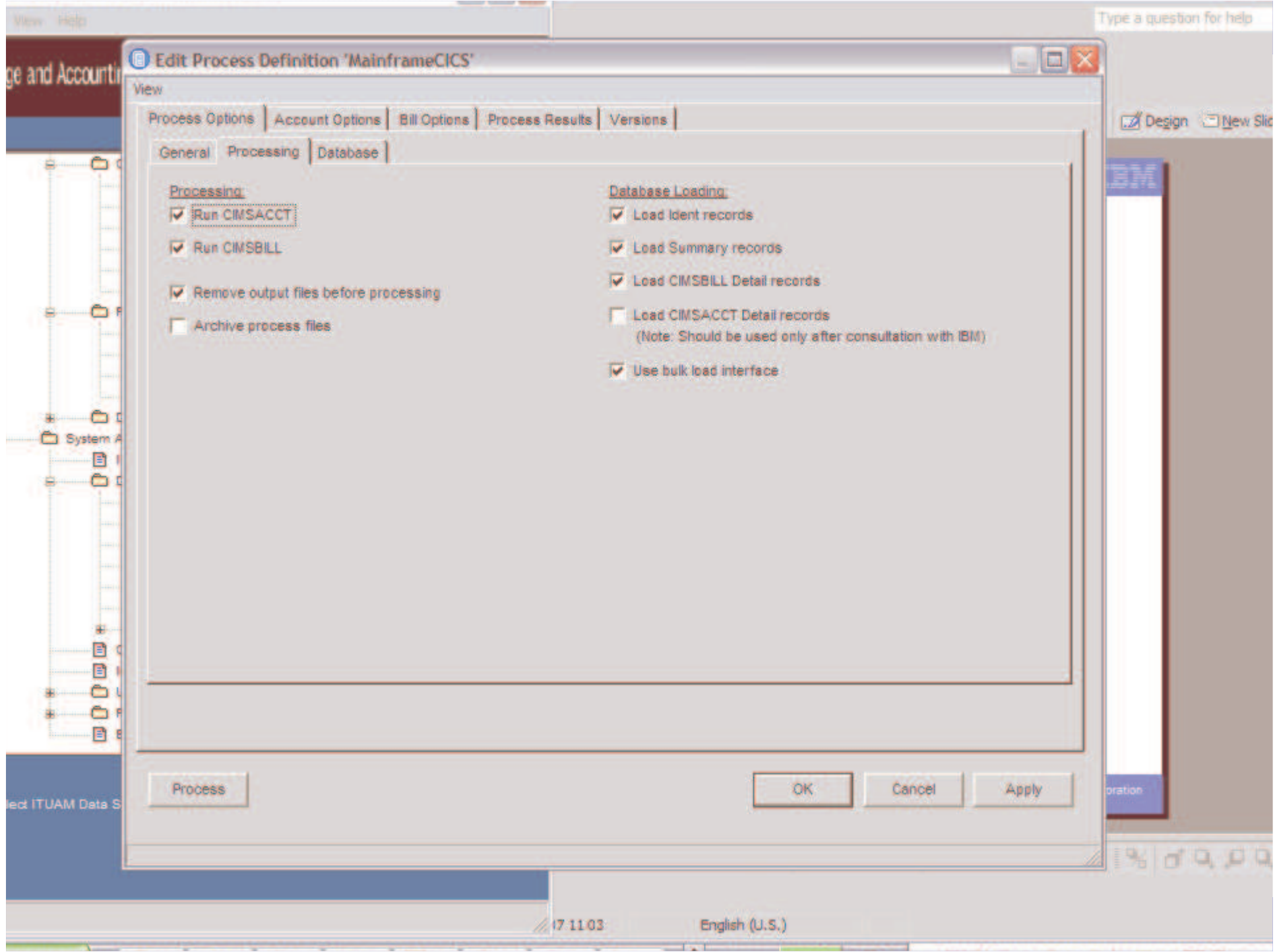

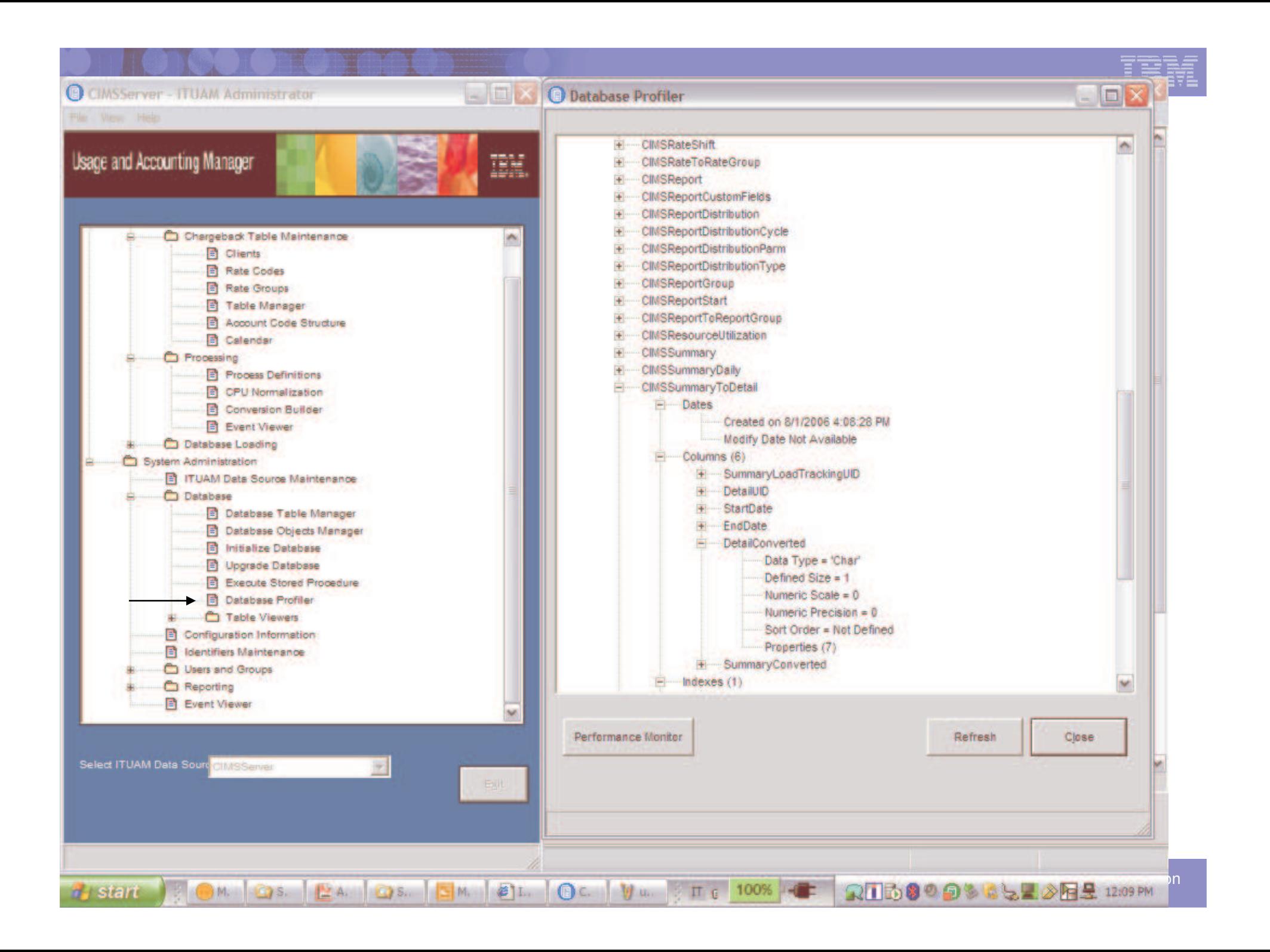

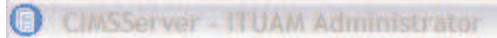

The View Help

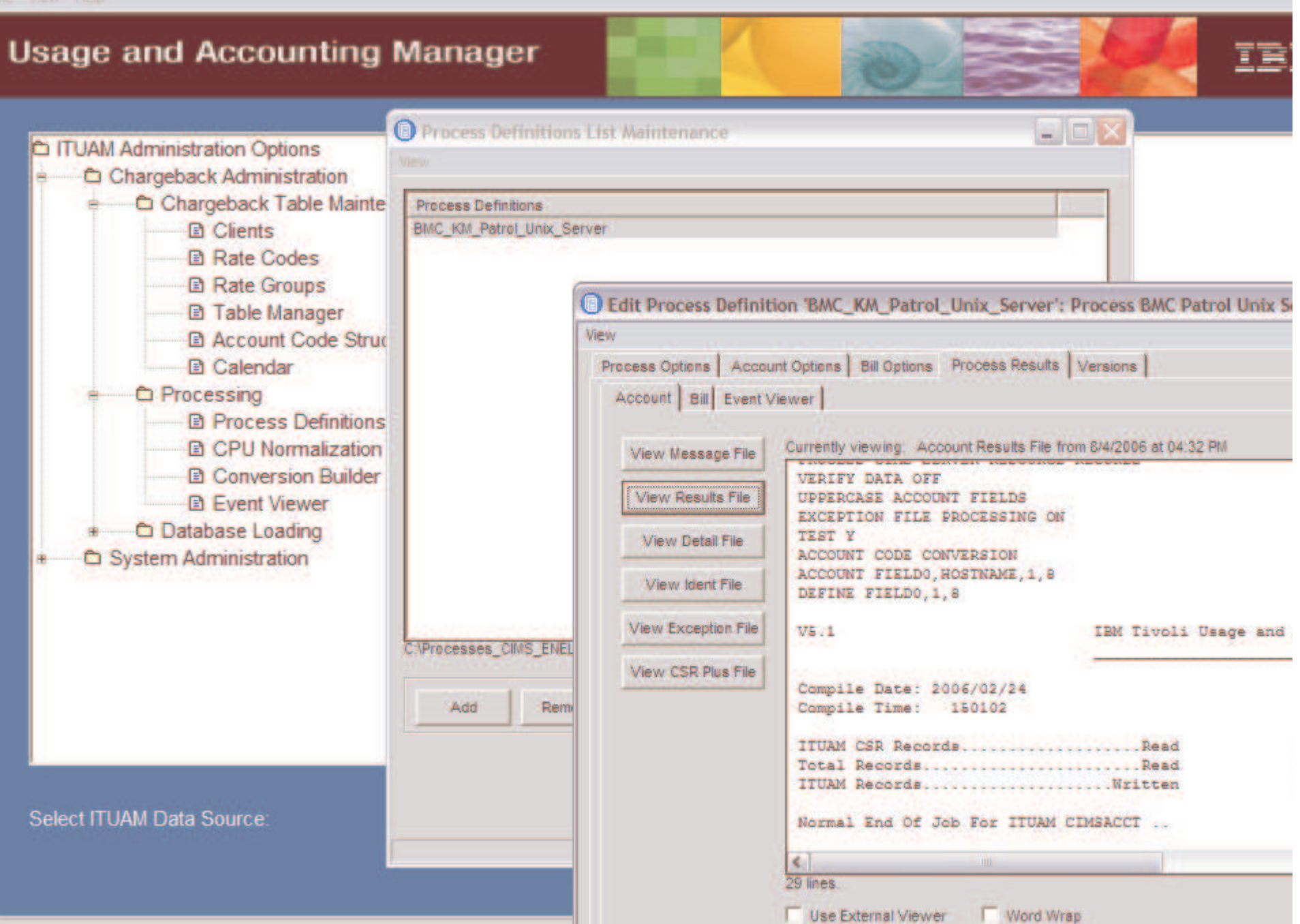

# ITUAM JobRunner

**Job Runner può eseguire l'intero processo di elaborazione ITUAM**

- **E' eseguibile da:**
	- •**Command prompt**
	- •**Windows Task Scheduler**
	- •**Tivoli Workload Scheduler**
- Windows-based only
- **Define Collector implementation**
- **Define Process implementation**
- **XML** structure
	- –Different Samples provided
	- –Notepad editor
	- –Easily viewed with browser
- **Fully documented in Manual**

<Jobs …> <Job …><Process …> <Defaults …/><Steps …> <Step …> <Parameters> <Parameter …/></Parameters></Step> </Steps> </Process></Job></Jobs>

# L'Output di un processo ITUAM è simile a un JOBout

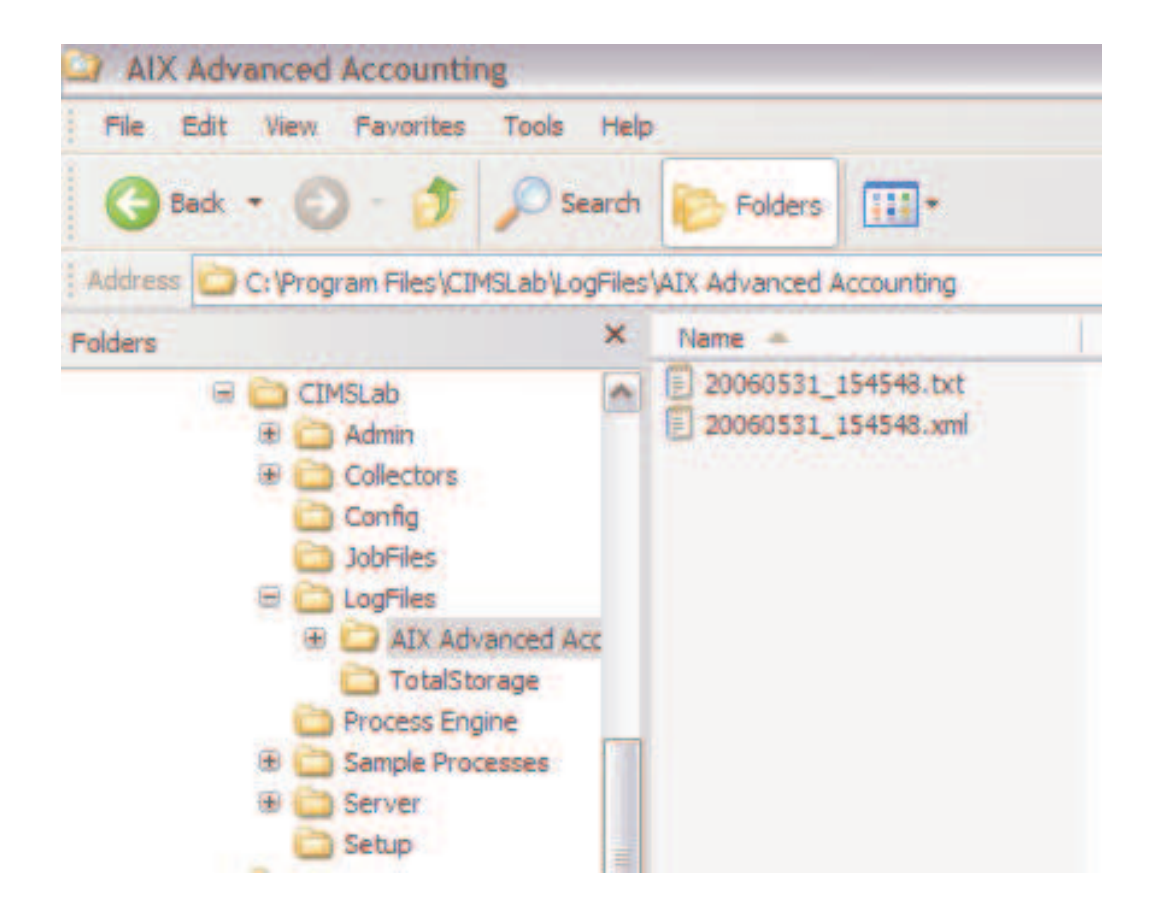

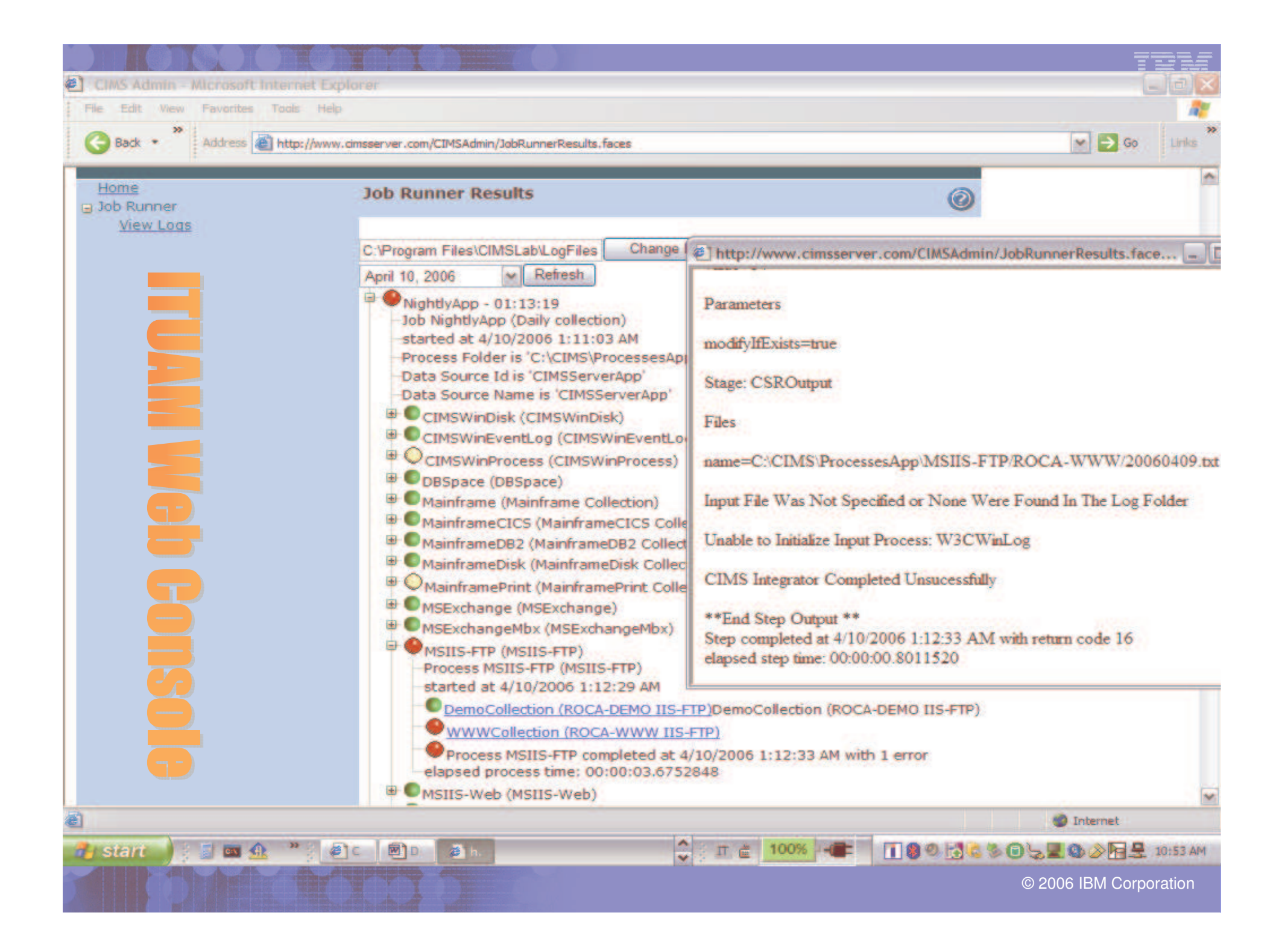

# **ITUAM Server Web Reporting**

 $\Box$ a) **2** ITUAM - Microsoft Internet Explorer GBack + 0 = 1 2 4 O Search of Favorites @ 8 + 3 = 8 3 File Edit View Favorites Tools  $\left|\bullet\right|$   $\rightarrow$  Go Address & http://LOCALHOST/ Links @ IBM Business Transformation @ IBM Internal Help @ IBM Business Transformation Homepage @ IBM Internal Help Homepage @ IBM Standard Software Installer **Usage and Accounting Manager** IBM. Reports Spreadsheets Favorites Admin Login Help Logout Home **Favorite List** Not currently signed in, please click Login to begin Chargeback information is now a click away. Web based reporting provides access to the critical usage information. Drill down to the details that makes up the monthly Invoice charges. **ITUAM Server** C Copyright IBM Corp. 2000,2006 Local intranet 髱  $\frac{1}{2}$  $\Pi \in 100\%$ **RIDOODS BLADES HARM B** start 图1P. 21

**ITUAM Server Web Reporting**

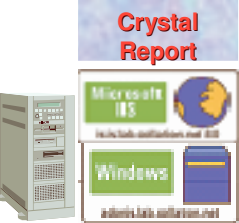

**Informazioni di CostAccounting sono ora <sup>a</sup> portata di un 'click'. Il Web reporting fornisce facilmente accesso alle informazioni critichesull'utilizzo delle risorse.**

**E' possibile andare in 'Drill down' fino ai minimi dettagli delle voci che compongono una fatturazione**

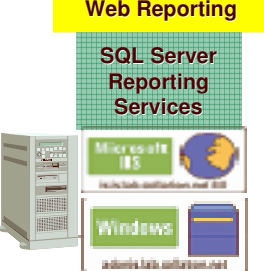

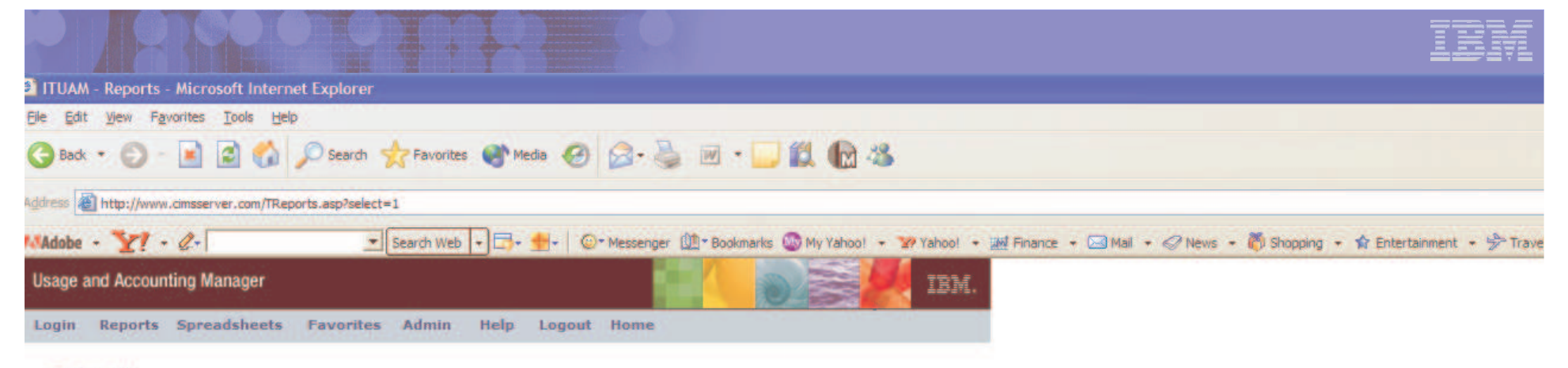

**Reports** 

#### $\Xi$  Invoices

**Invoice by Account Level Application Cost Account Total Invoice Alternate Invoice Invoice with Budget Invoice with Shifts Run Total Invoice with Shifts Run Total Invoice Run Total Percent Run Total Rate Group Percent Zero Cost Center Invoice Invoice by Account Level V2** 

#### **El Account Reports Account Budget for Period YTD**

**Account Summary YTD Account Summary by Week Account Summary YTD - Wide Account Summary by Week - Wide Account Summary Daily Account Summary Daily 2 Summary Crosstab - Charges Summary Crosstab 2 - Charges Summary Crosstab - Usage Summary Crosstab 2 - Usage Daily Crosstab - Charges** Daily Crosstab - Usage **Weekly Crosstab - Charges** Weekly Crosstab - Usage

**Monthly Crosstab - Usage** □ Top Usage Reports **Top 10 Cost Top 10 Bar Graph Top 10 Pie Chart Top 10 By Rate Code** Variance Reports **Cost Variance Cost Variance Drilldown Resource Variance**  $\Box$  Trend **Cost Trend Resource Usage Trend Cost Trend Graph Cost Trend Graph 2 Usage Trend Graph Cost Trend by Rate E** Resource Detail **Detail By Multiple Identifiers Detail By Multiple Identifiers with Acct Detail by Rate Group Detail by Rate Group/Identifier Batch Report CICS Transaction ID Report DB2 Summary Exchange 2000** SQL Server 2000

**Monthly Crosstab - Charges** 

### **Windows Disk**  $\Box$  Audit **Client Audit Report Rate Audit Report Transaction Audit Report**  $\boxdot$  Other **Job Cost** Percentage **Transaction Report Line Item Budget Zero Cost Factor** Rate **Client Configuration**  $\Xi$  Custom **HBEreport Storage Usage CIO Usage** test

 $\mathbb{E}$  Expand All

Collapse All

TTUAM is ready.

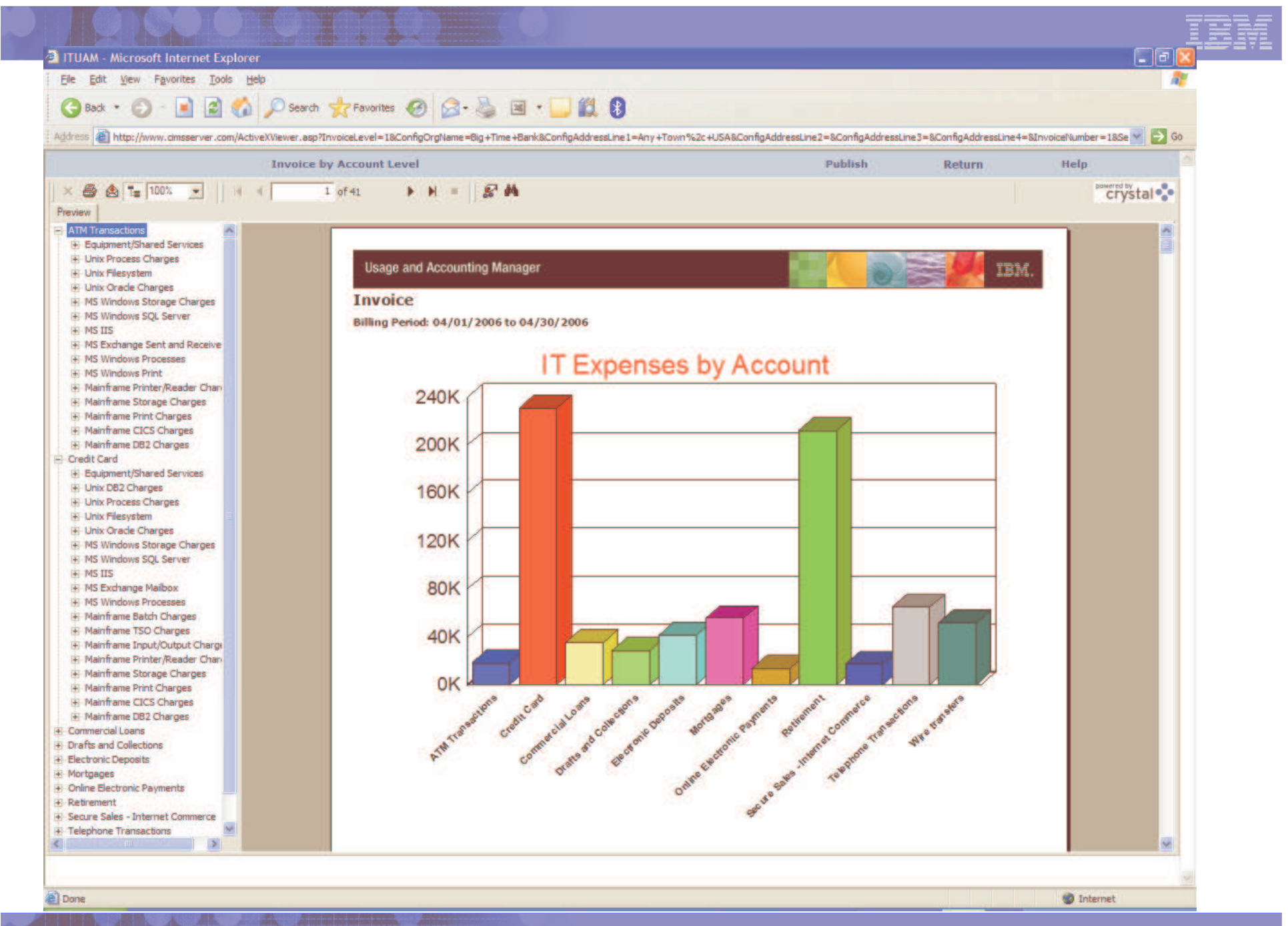

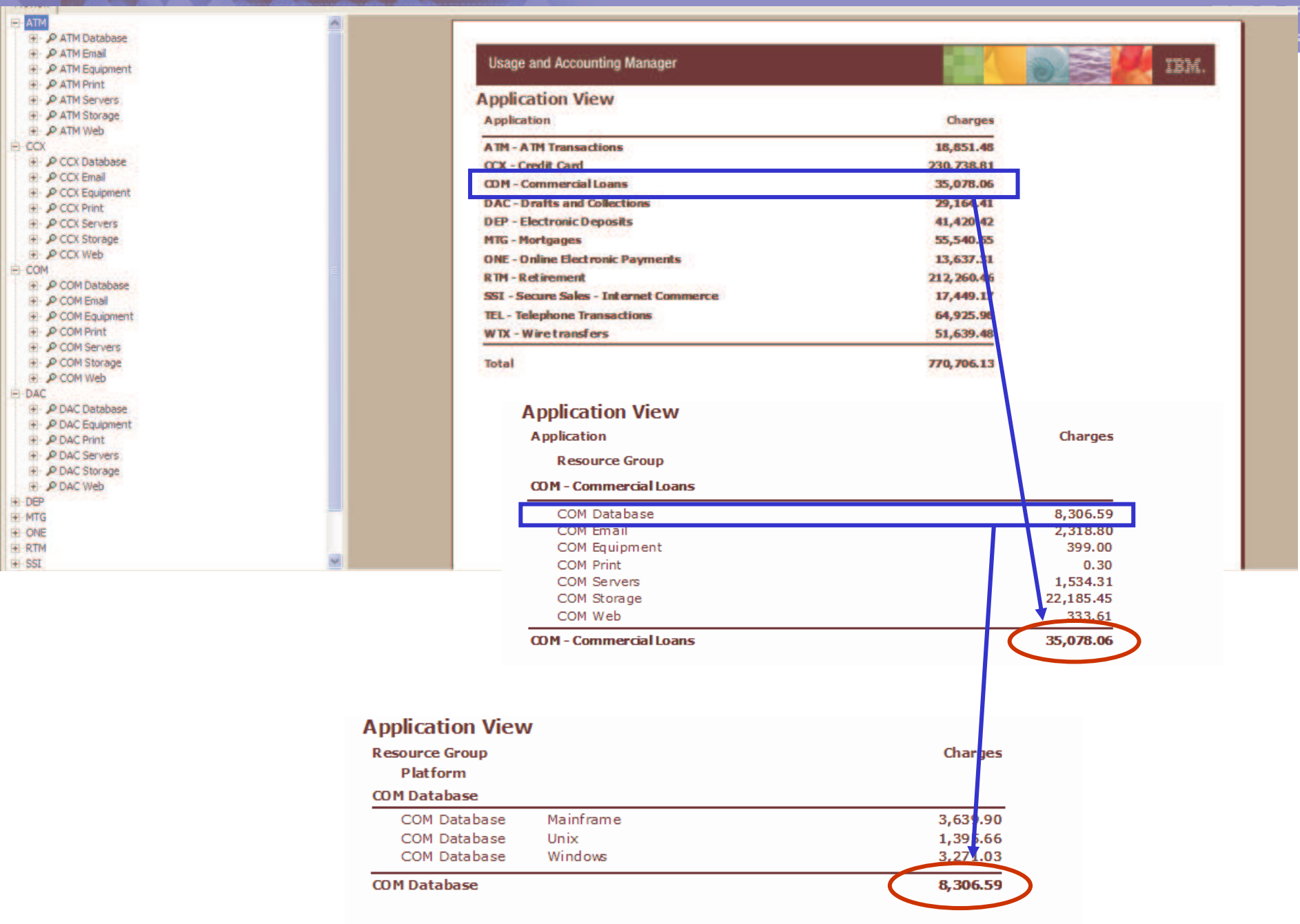

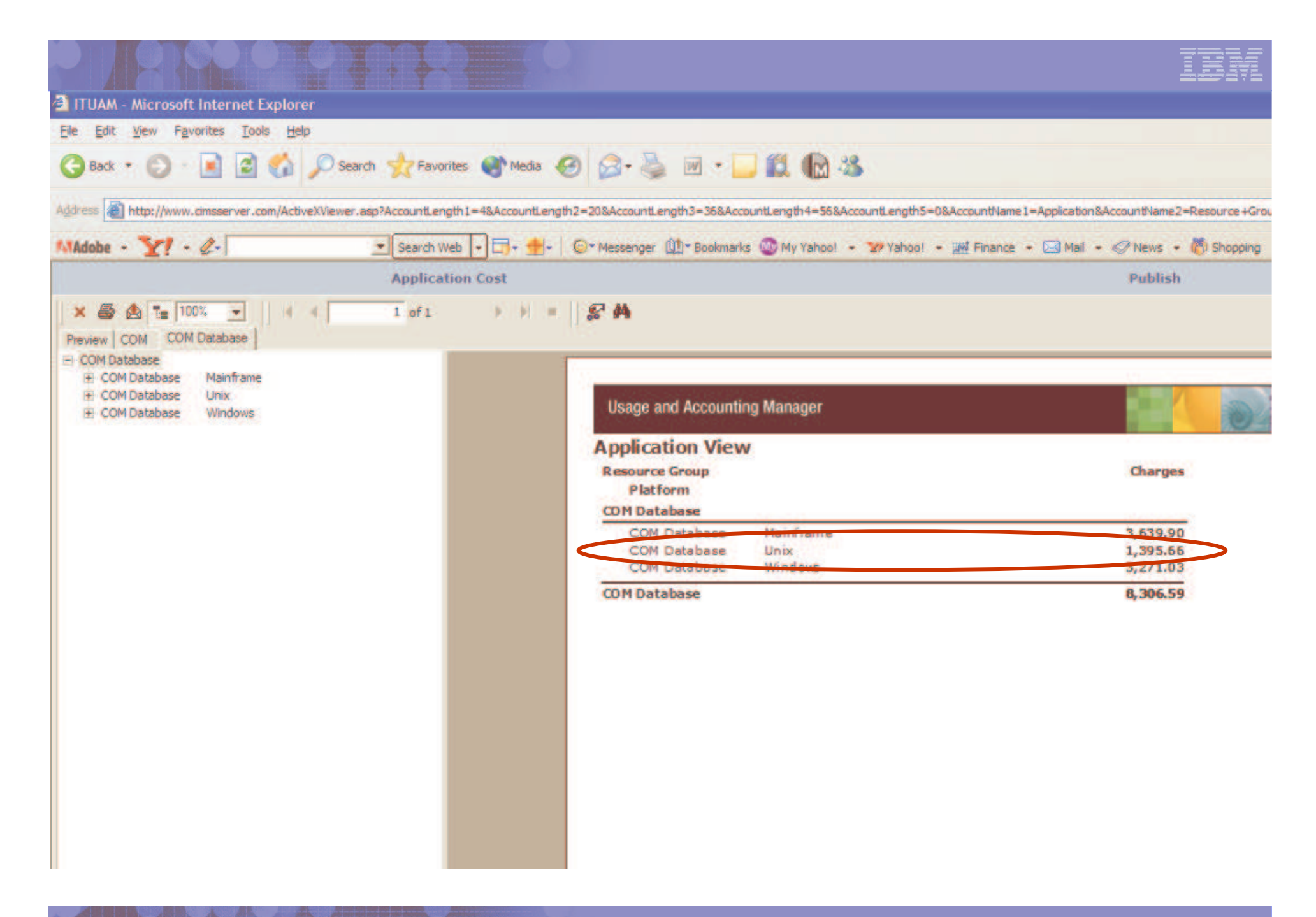

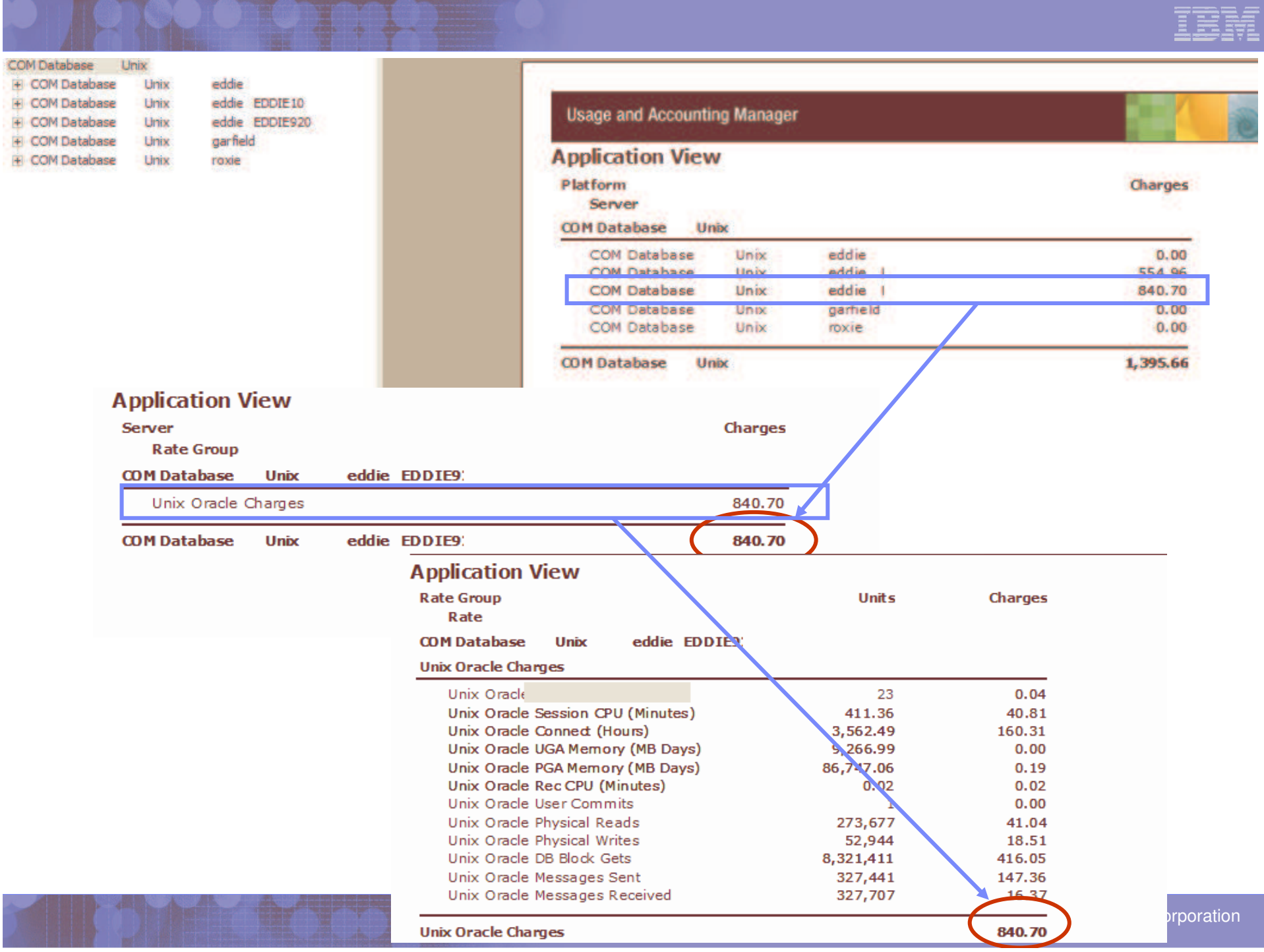

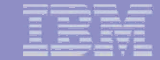

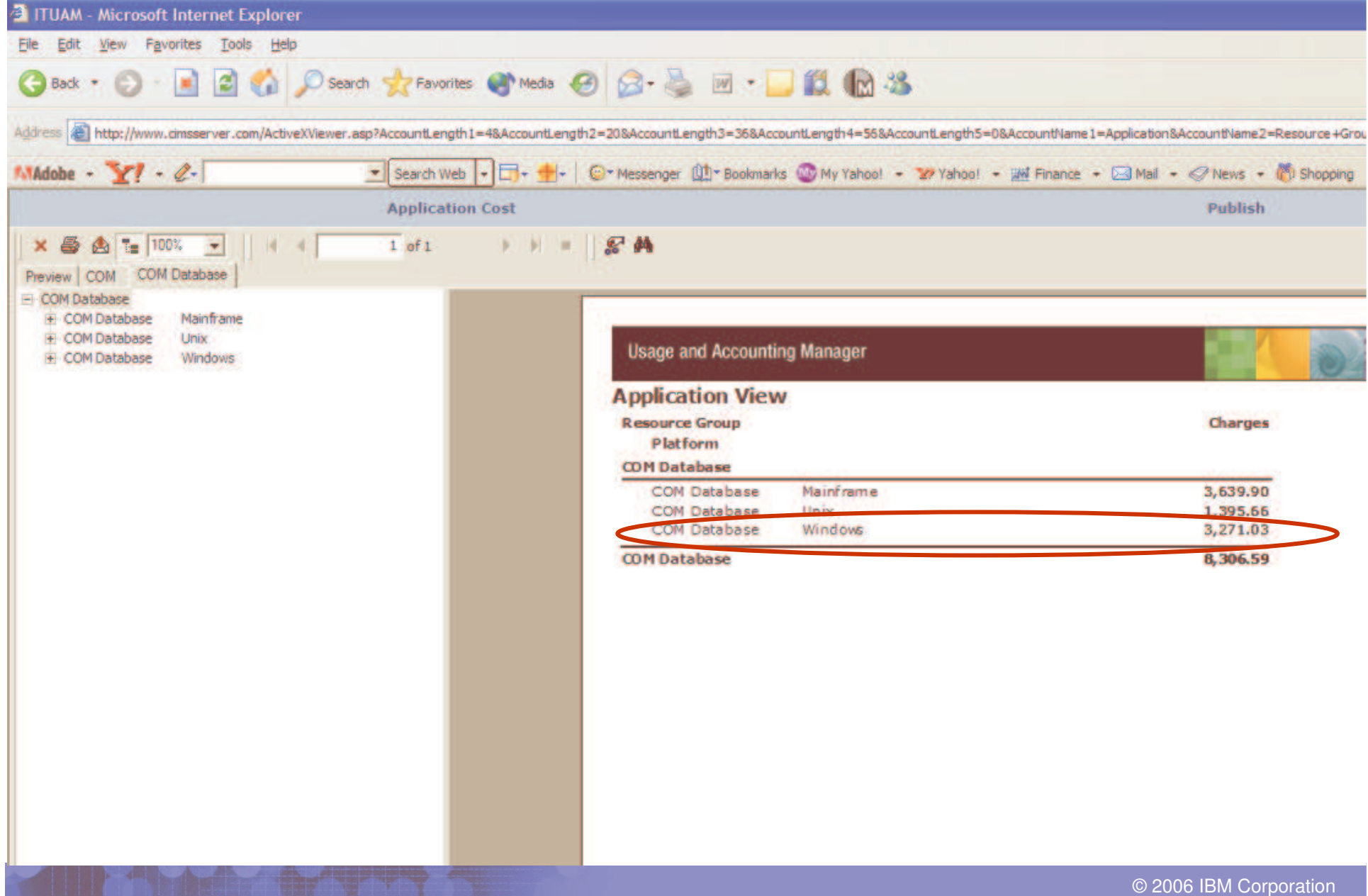

**DIPROTETTED** 

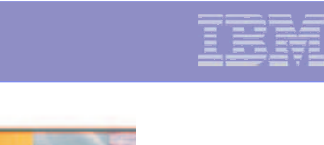

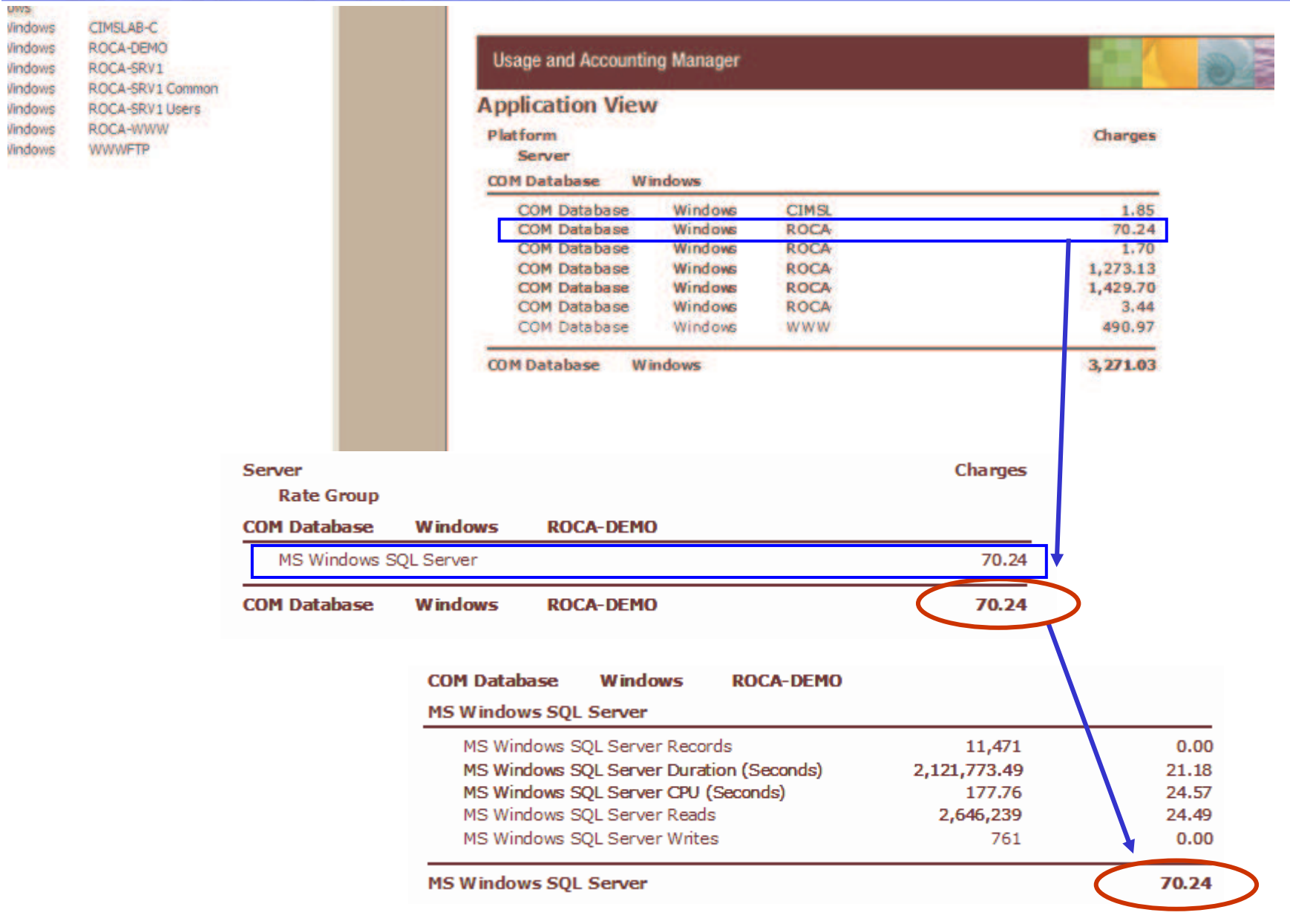

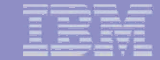

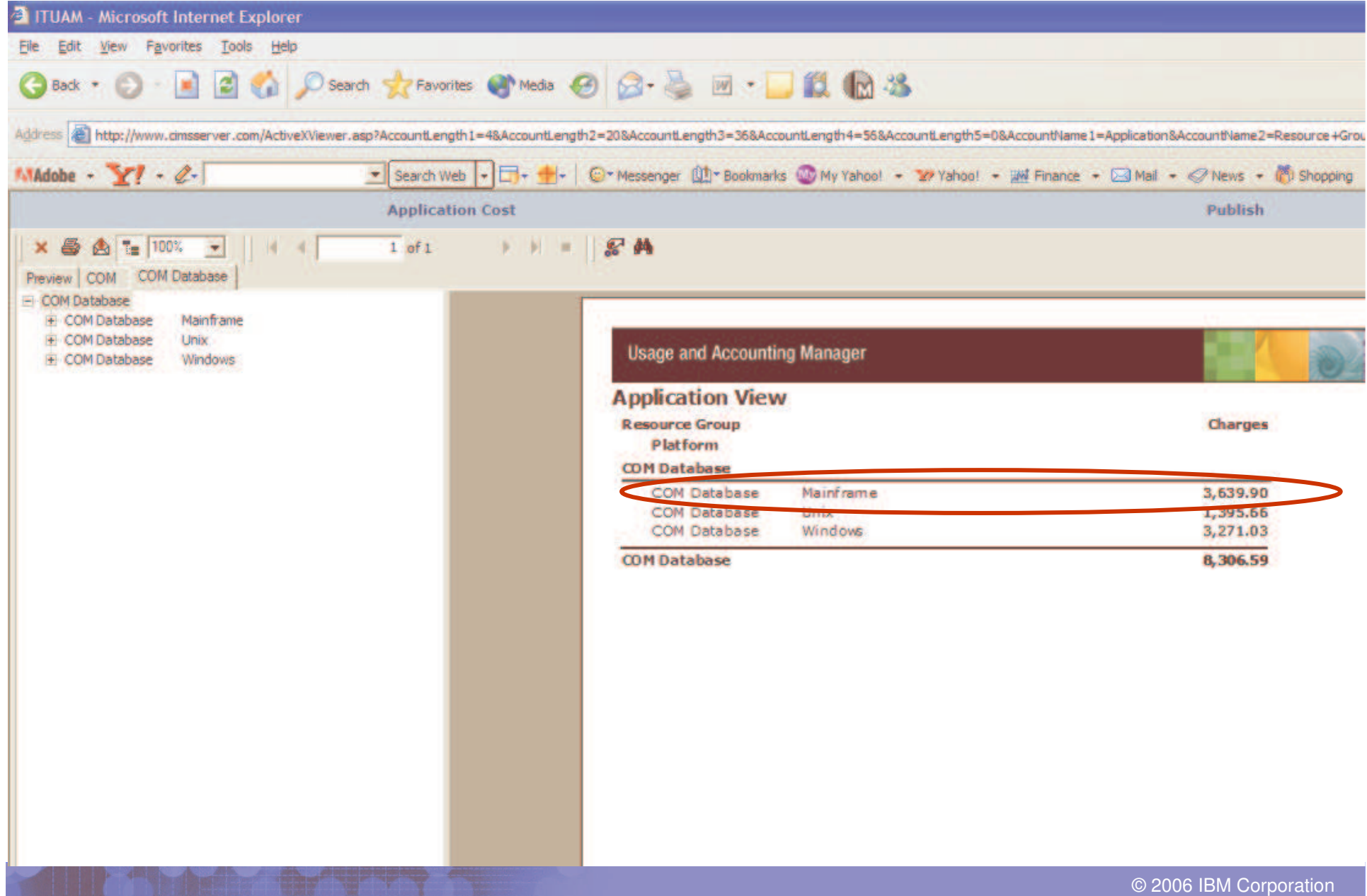

PINGPODOM PARA

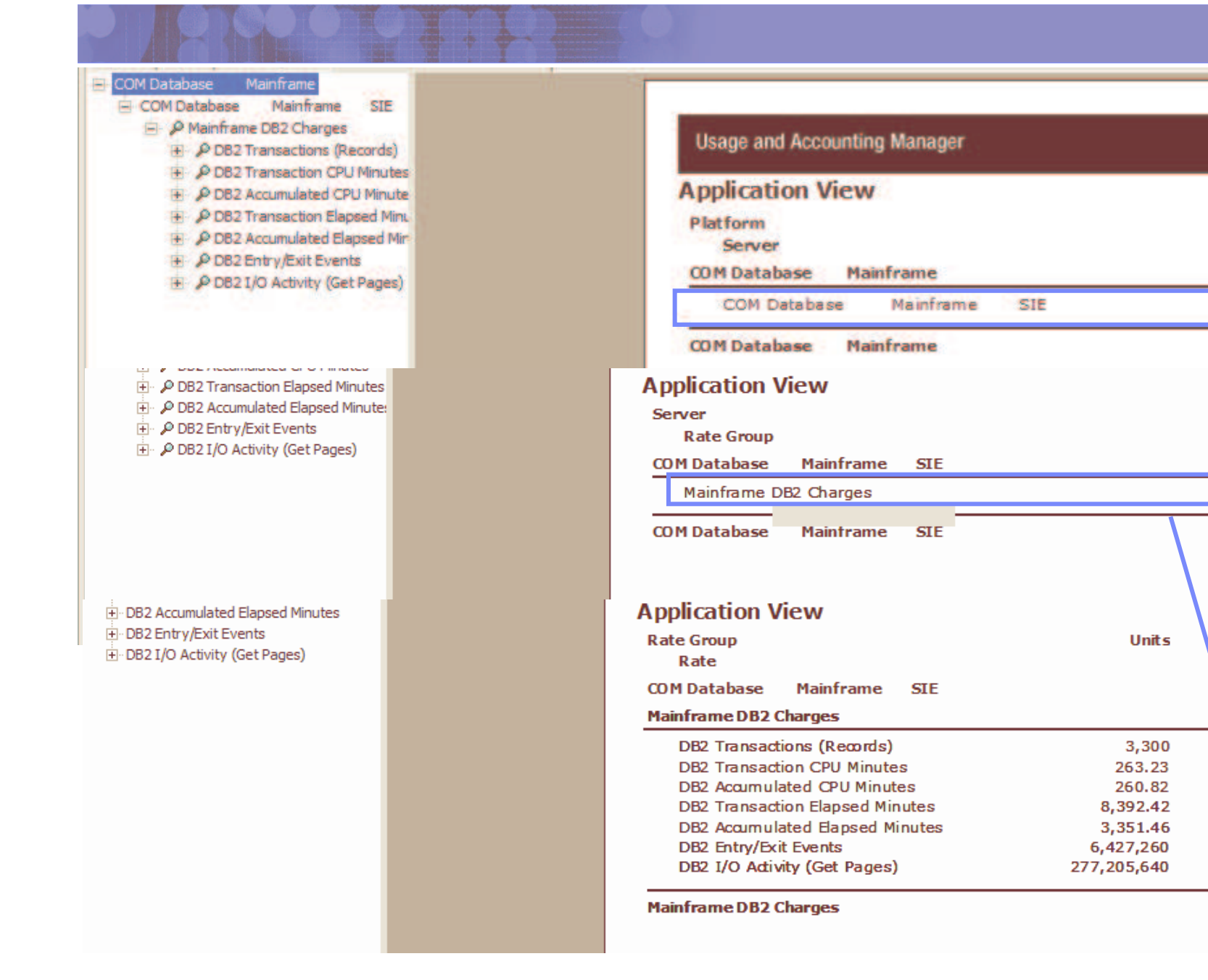

© 2006 IBM Corporation

**Charges** 

3,639.90

3.639.90

Charge

3,639 90

3,639.90

Charges

49.50

1,316.10

1,304.10

126.00

502.80

277.20

3,639.90

64.20

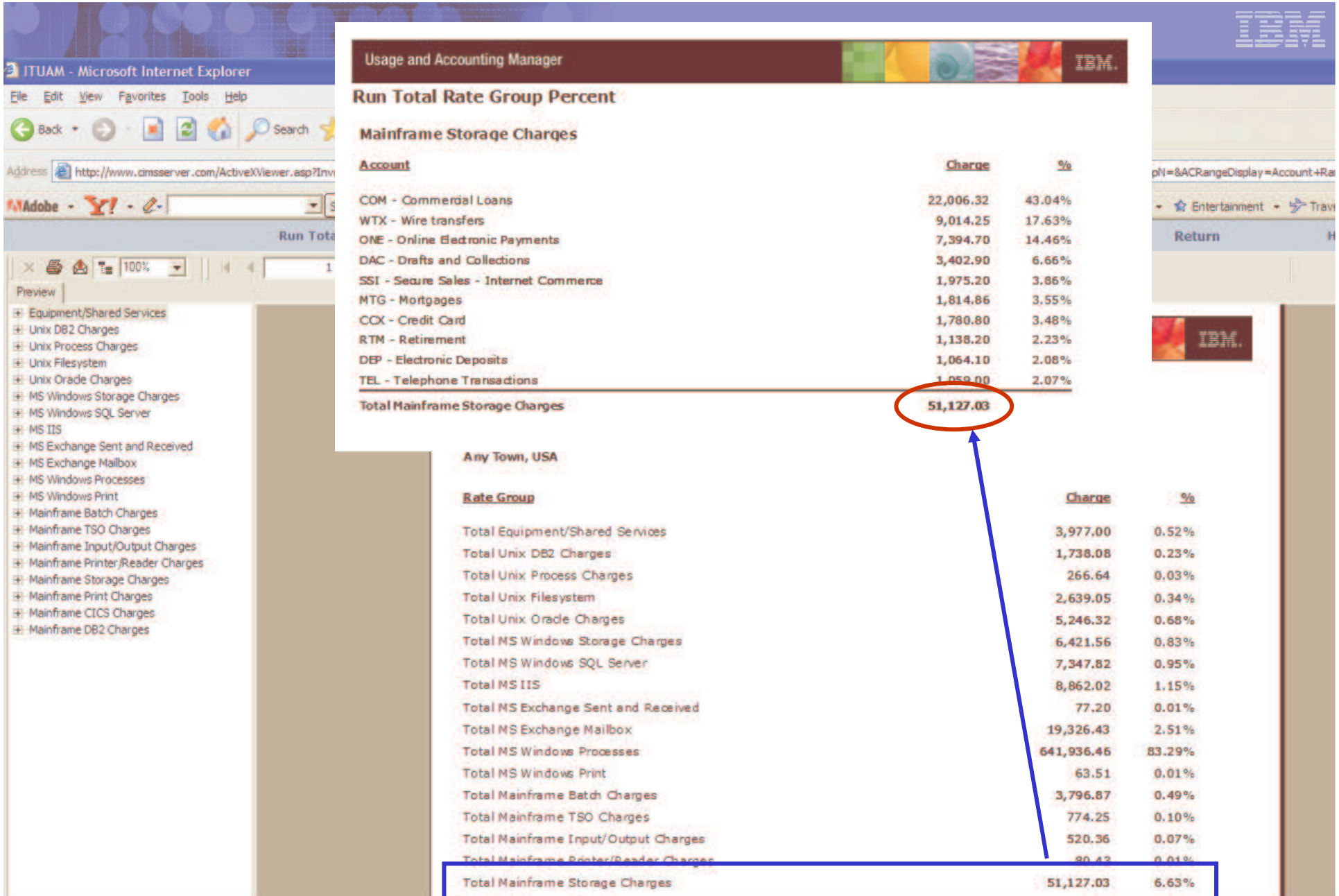

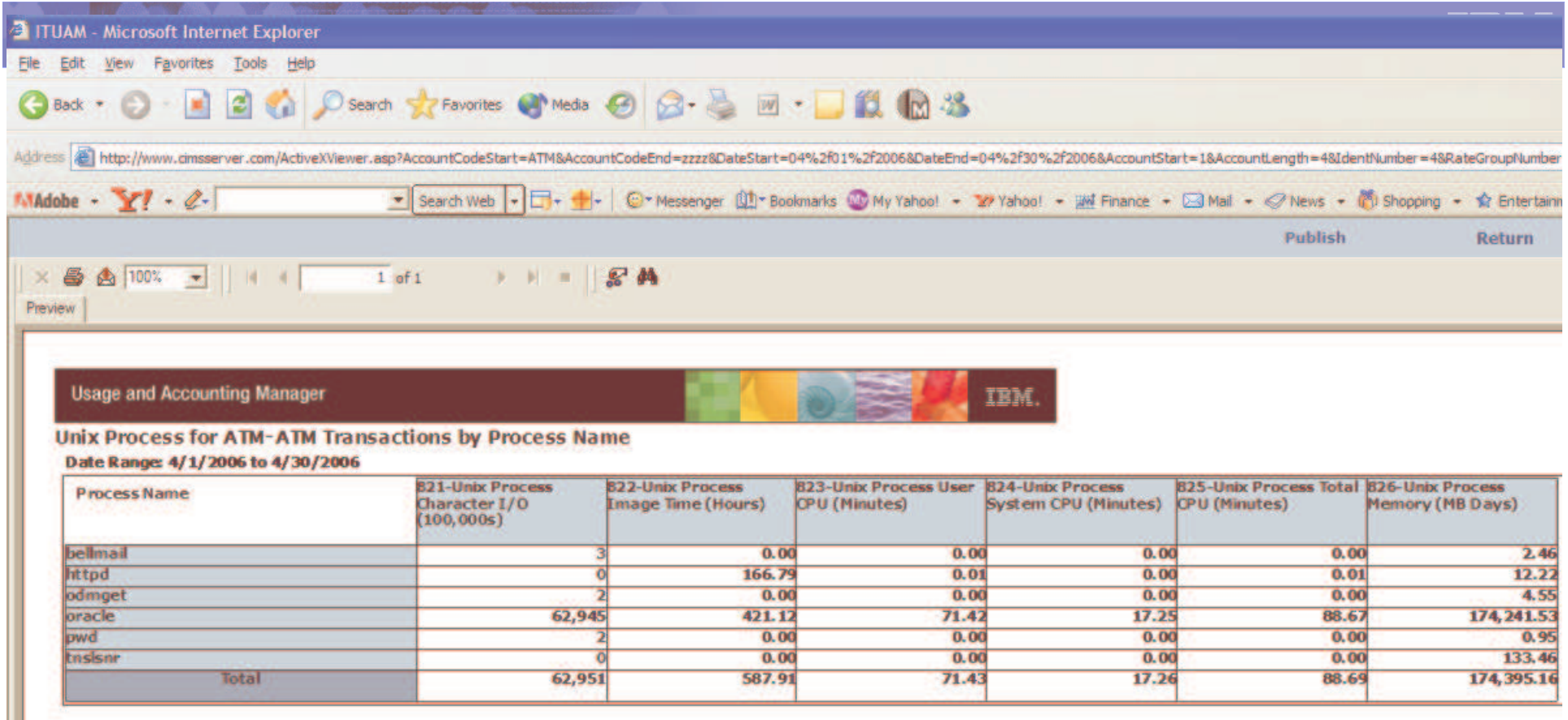

KI

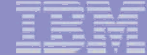

IBM.

## **Usage and Accounting Manager**

### **Detail VMware**

### **Account Range: All Accounts** Date Range: 5/1/2006 to 5/31/2006

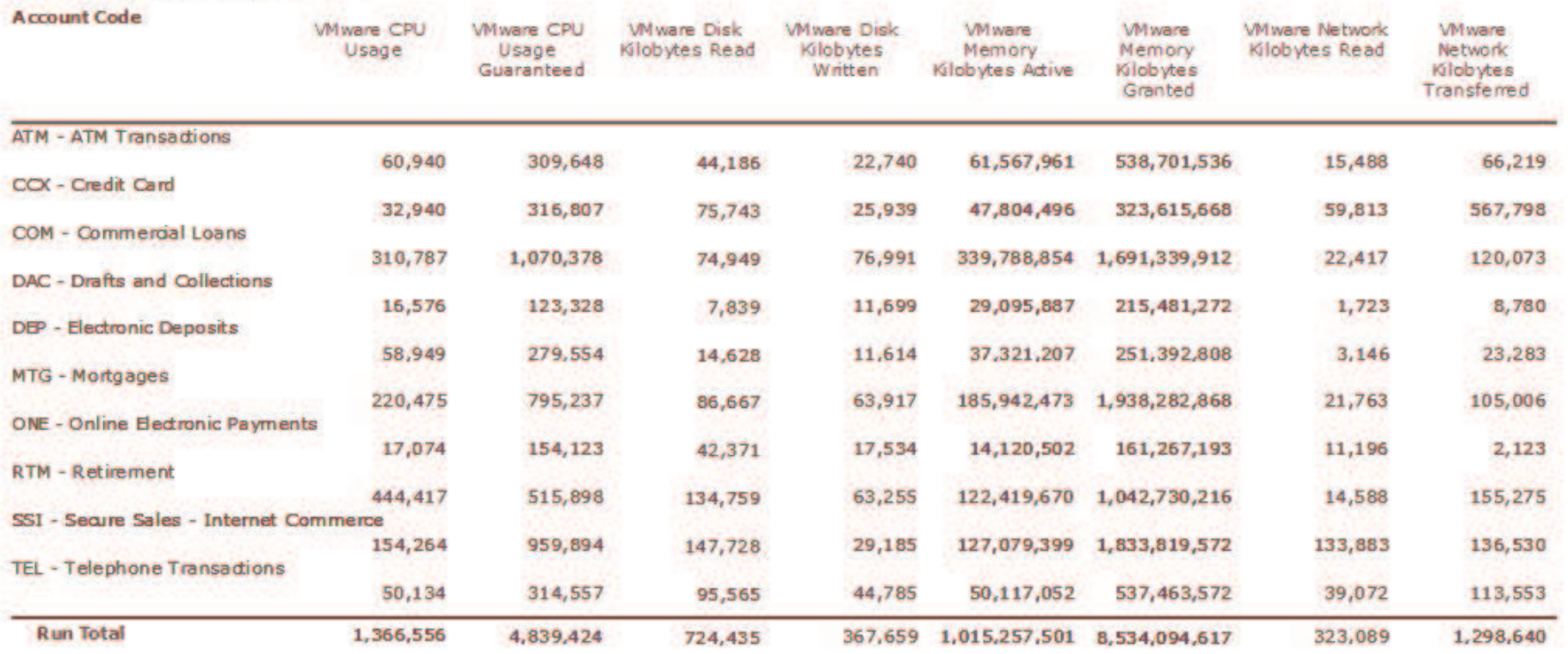

**O** Interne

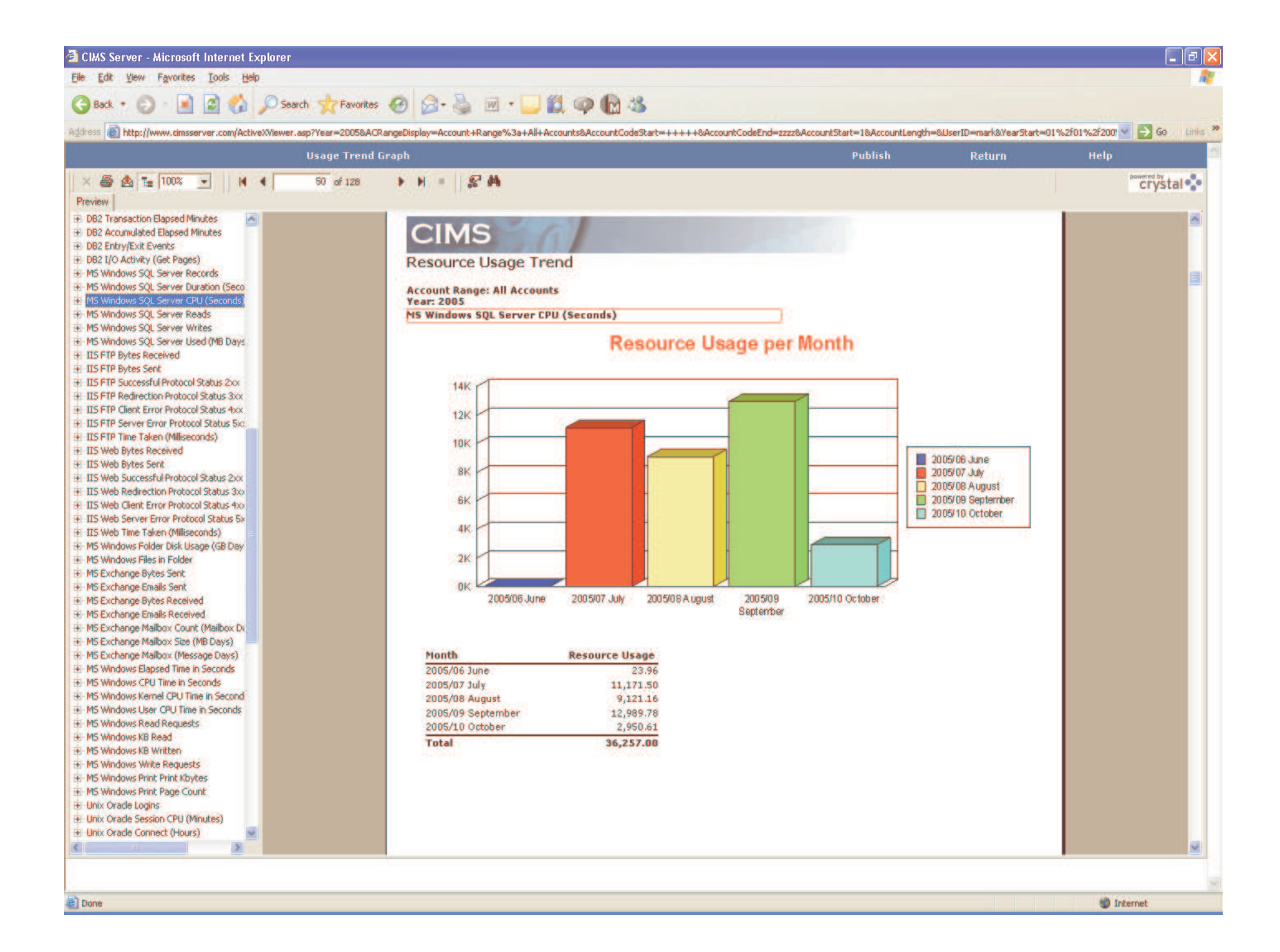

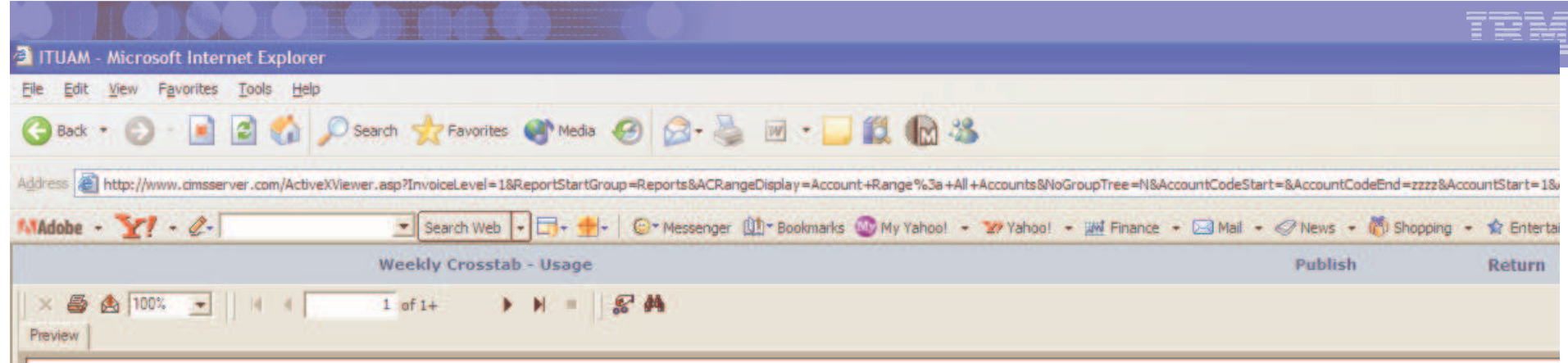

**Usage and Accounting Manager** 

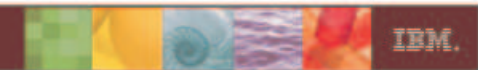

### **Account Weekly Crosstab - Resource Usage**

**Account Range: All Accounts** Date Range: 4/1/2006 to 4/30/2006

> **Total All Weeks** 3/26/2006  $4/2/2006$ 4/9/2006 4/16/2006 **ATM - ATM Transactions** 080 - Lines Printed - Local 102,000 3,400 23,800 23,800 23,800 087 - Pages Printed - Local 5,250 **L75** 1,225  $1,225$ 1,225 100 - PSF Number of Lines Printed 490,350 16,345 114,415 114,415 114,415 102 - PSF Number of Pages Printed 8,850 295 2,065 2,065 2,065 116 - PSF Number of Impressions 9,630 321 2,247 2,247 2,247 118 - PSF Number of Feet of Paper 7,920 264 1,848 1,848 1,848 8,558,5633 160 - Disk Space Allocated (MB) 36,679.5570 1,222.6519 8,558.5633 8,558.5633 162 - Disk Space Used (Non VSAM) 1,019.2563 7,134.7941 7,134.7941 7,134.7941 30,577.6890 164 - Secondary Space Allocated 15,736.9710 524.5657 3,671.9599 3,671.9599 3,671.9599 166 - Disk Space Wasted (Non VSAM) 1,037.7960 34.5932 242.1524 242.1524 242.1524 212 - One Part Forms 8,850 295 2,065 2,065 2,065 175 1,225 228 - Standard Forms 5,250 1,225 1,225 400 - CICS Transaction Minutes  $0.80$  $0.03$  $0.19$  $0.19$  $0.19$ 402 - CICS CPU Minutes  $0.05$  $0.00$  $0.01$  $0.01$  $0.01$

a Done

 $\vert x \vert$  (iii)

## ITUAM gestisce i tasks di budgeting

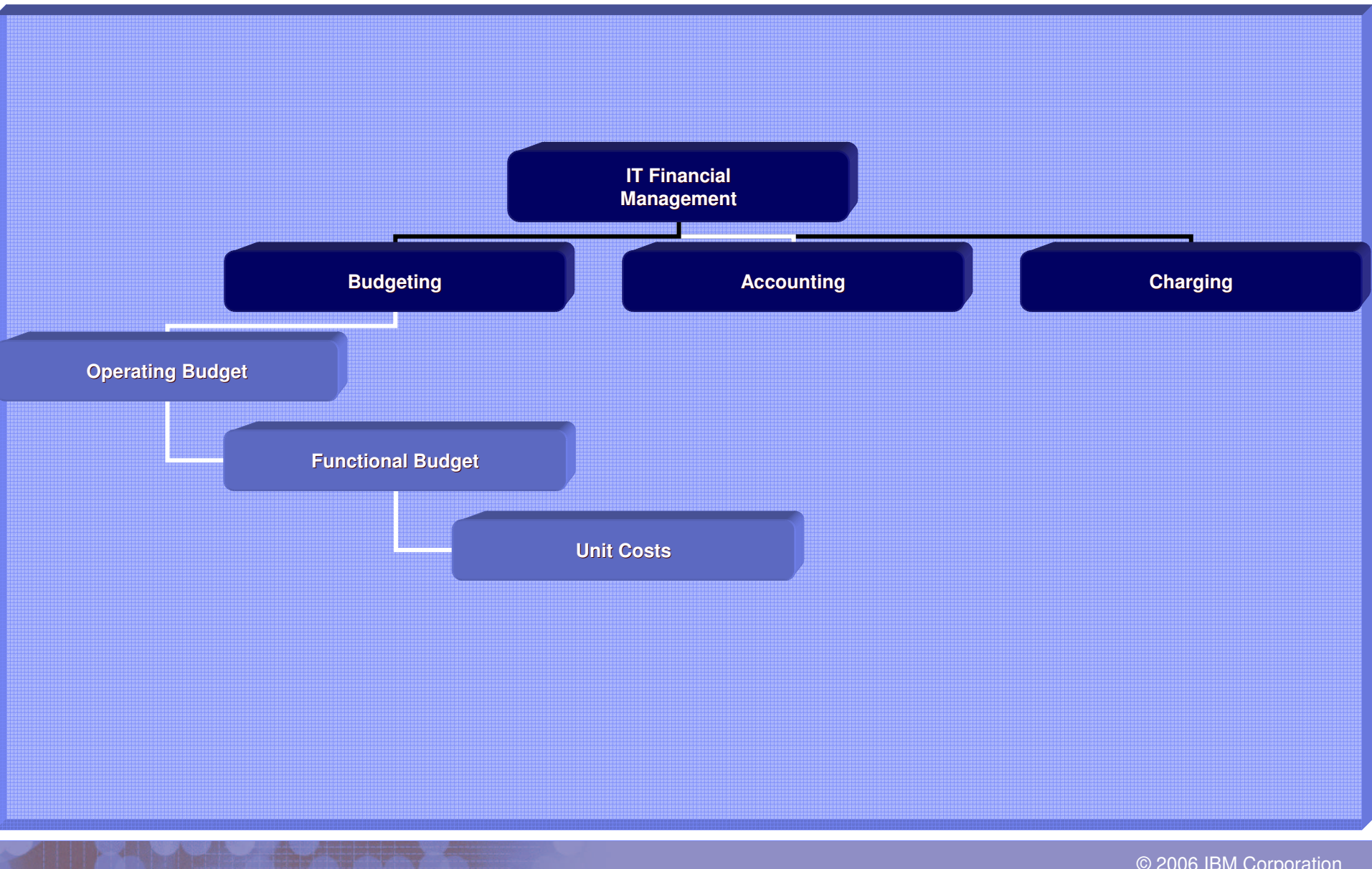

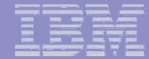

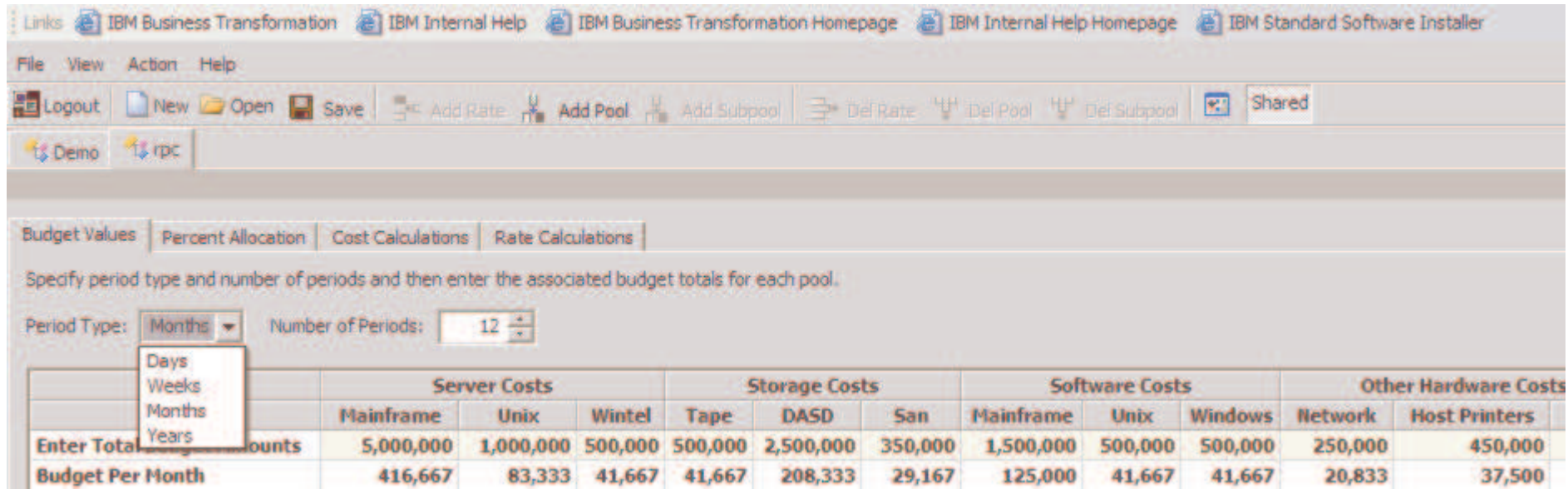

しん とうしゃ こうしゃ にっぽん しんじょう

t

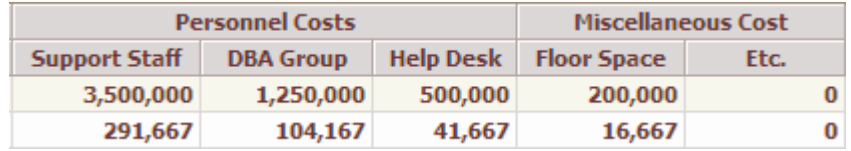

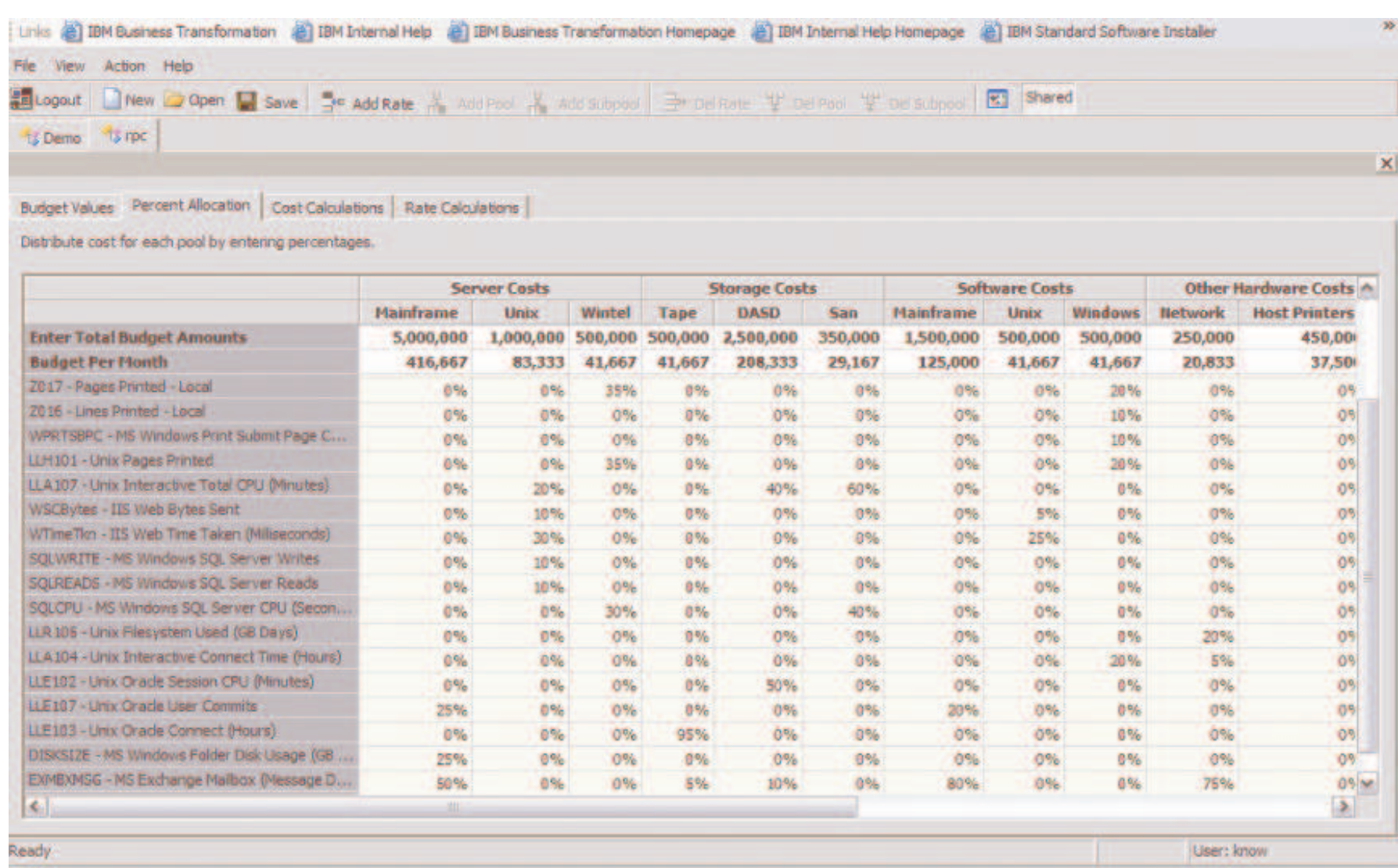

 $\sim$  2000  $\sim$ 

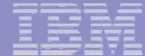

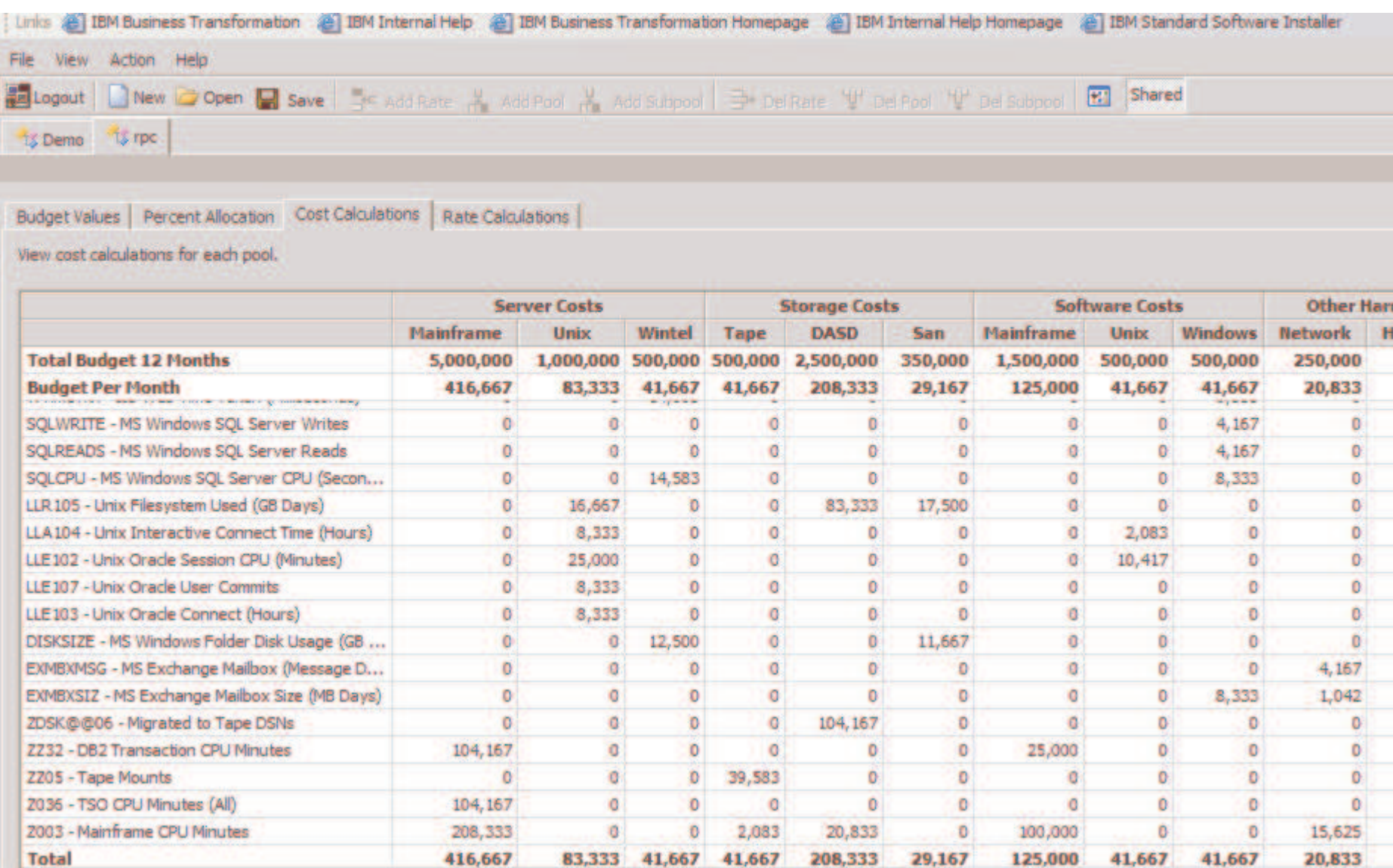

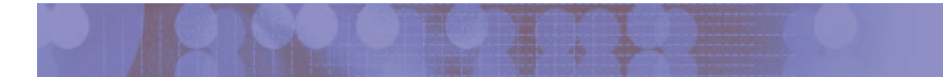

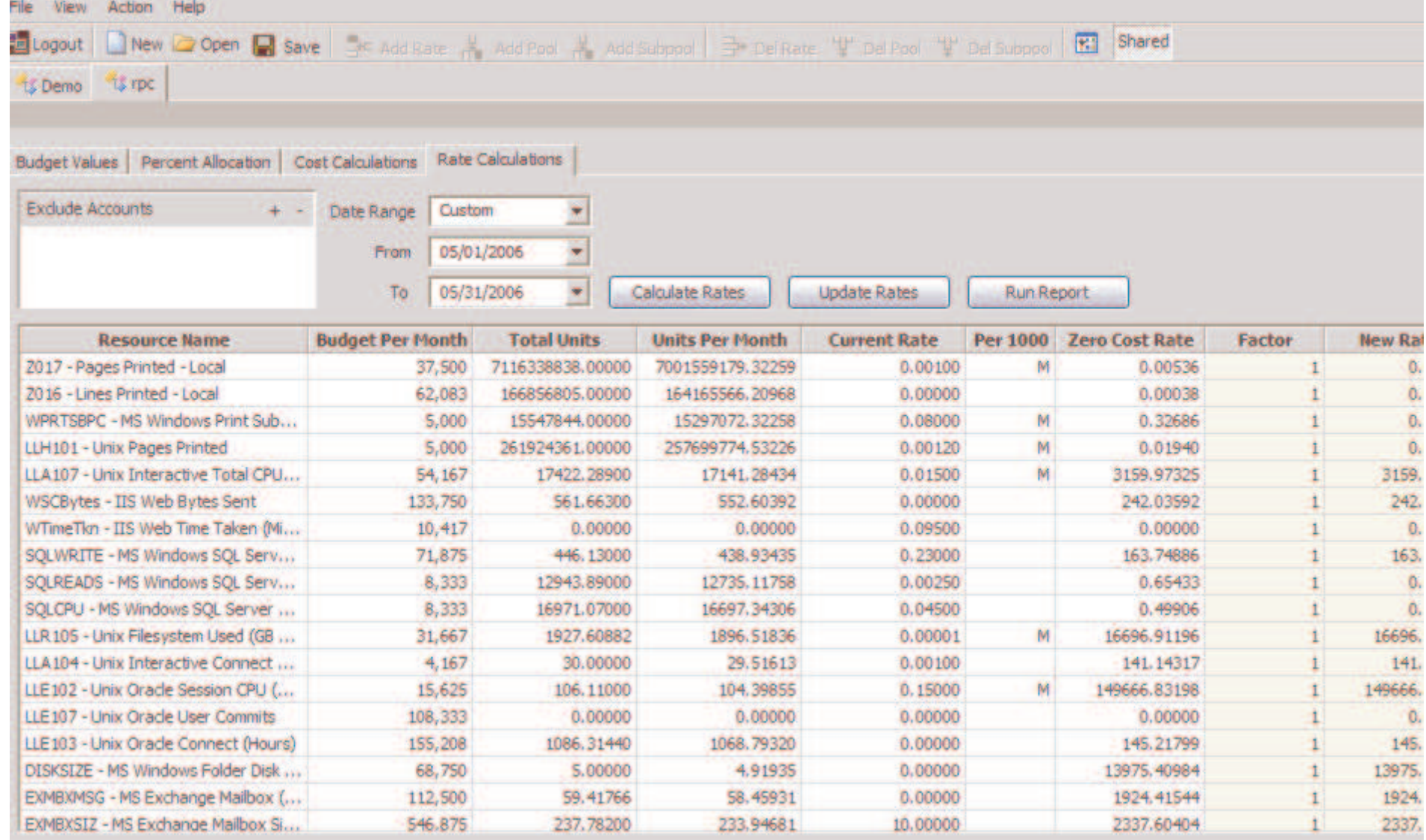